## [Learn more about TechnoHTML](https://www.technokids.com/Store/Middle-School/TechnoHTML/html-lessons-for-kids.aspx)

Name: Web Page Checklist

## **Web Page Checklist**

Use the checklists in the student tyour web page and make any workbooks help studies and text, insert animated gifs, or make a<br>to ensure they have www completed all parts of **The assignment. Peer Evaluator's Name:** 

ow it to a friend. Do they have any ideas  $\mu$  is a matrix  $\mu$  on  $\mu$  and  $\mu$  is Extension.

**Are You Ready to Upload? You Peer**

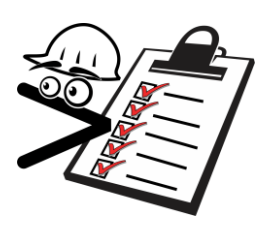

The color theme suits the topic.

**Checklists are completed by the** 

There are three pictures related to the topic.

## **On** col stude **check**

**Appearance**

**web builder and by a peer.** 

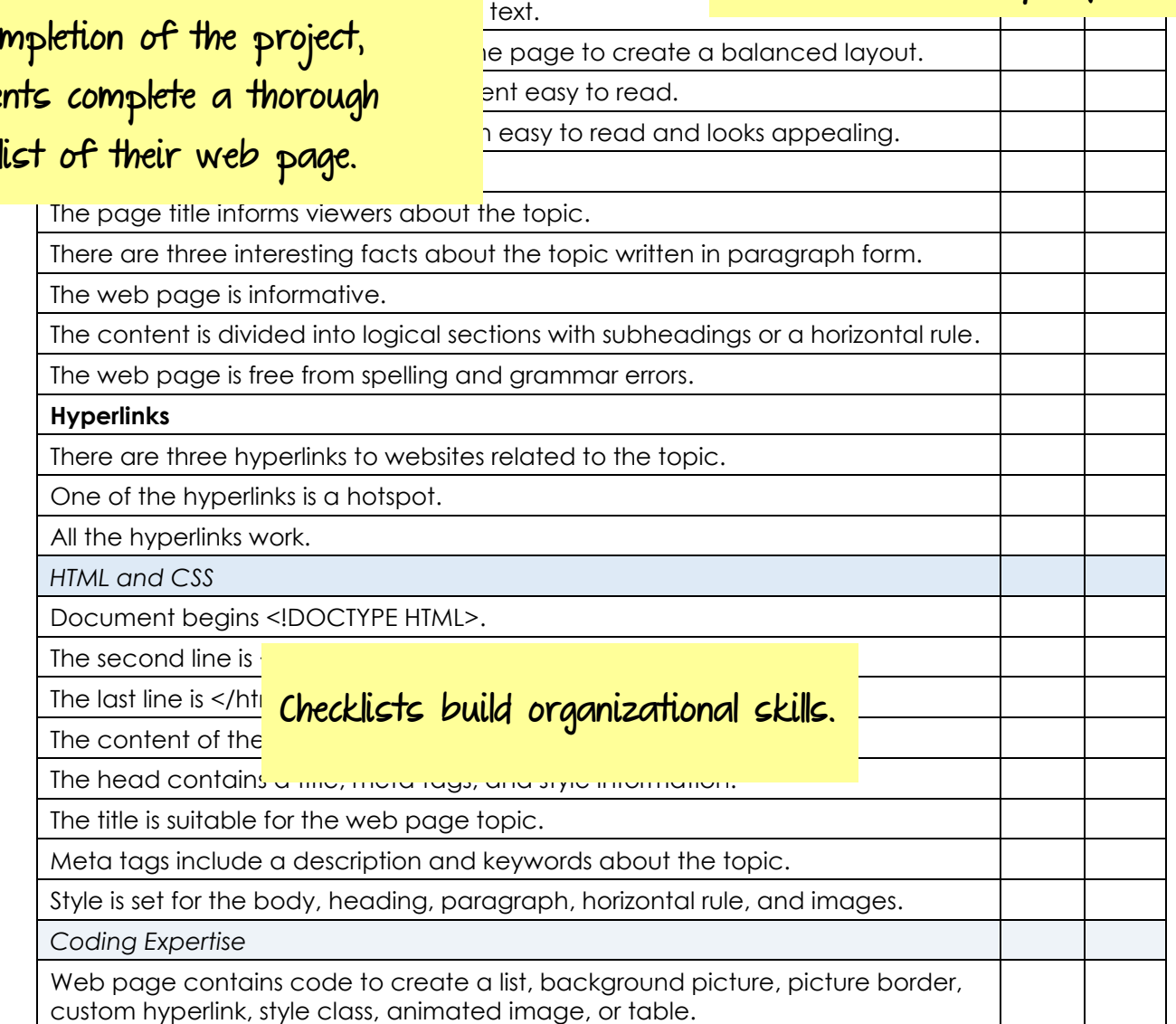

## **Reflection**

Reflect on your web page and what you have learned about HTML.

- 1. What was the most difficult part of learning HTML and CSS?
- 2. What was the easiest part of learning HTML and CSS?
- 3. Why do you **Students reflect on their learning.** Bolog HTML and CSS?
- 4. If you could make another web page, what topic would you choose?
- 5. List reasons a teacher would want to have a web page.

6. List reasons a business person would want to have a web page.

**Student workbooks are provided in digital format for the paperless classroom. Workbooks can also be printed.** 

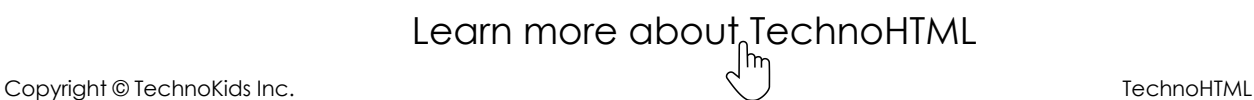